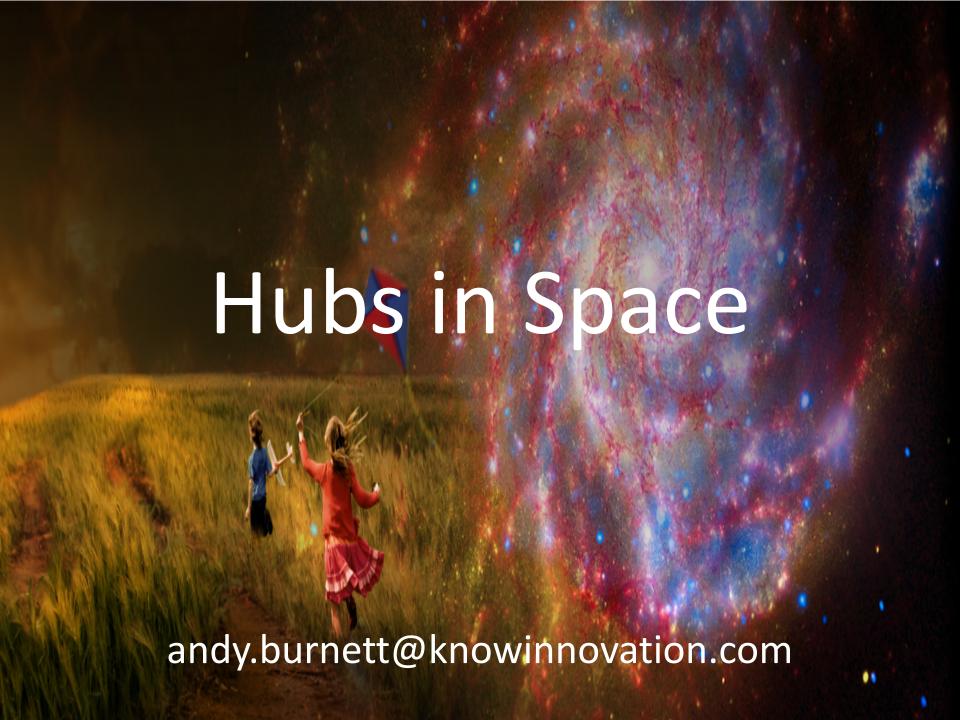

# Don't Panic

### Route map

- Background
- First hubs
- Moving to the cloud
- What next?

#### Since we last met

- Develop Responsible SynBio Researchers
- New approaches to Digital Personhood
- Improving Nitrogen Fixation
- Phenotypic Databases
- Genomes to Germplasm
- Rural Agriculture Technology Transfer
- ...

## Astrobiologyfuture.org

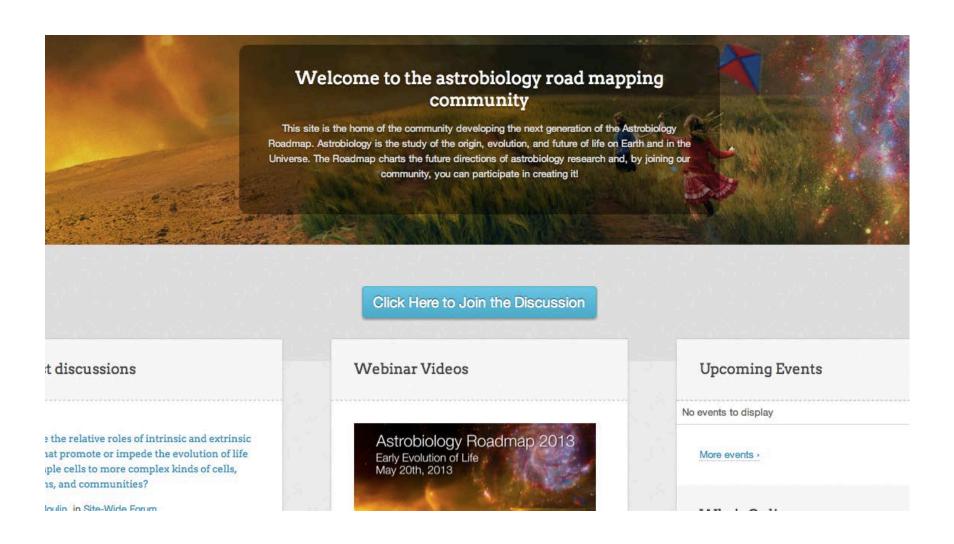

#### Blended events

- Build an inclusive community
- Start discussions early
- Identify 'sparky' people
- Act as a home for activities.

### So we needed

- Limited features
- No tools
- Quick, cheap, reliable hosting.

### Amazon

### What did we do?

- Debian AMI
- Micro instance
- Standard HZ install
- Pondered & hacked.

### What did we learn?

- It works!
- Beware Amazon throttling
- Upgrading is very fast
- Performance is good
- Too many servers, SSL certs, other things!

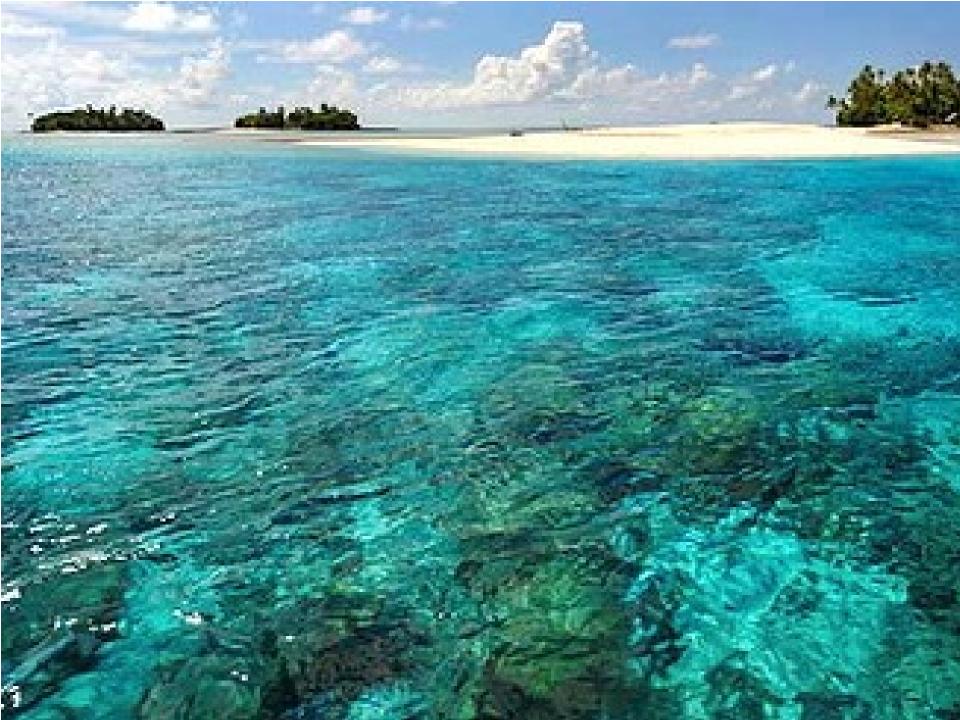

## hub.ki

### Problem solved?

- Still multiple servers
- Too much to manage

## OpenVZ

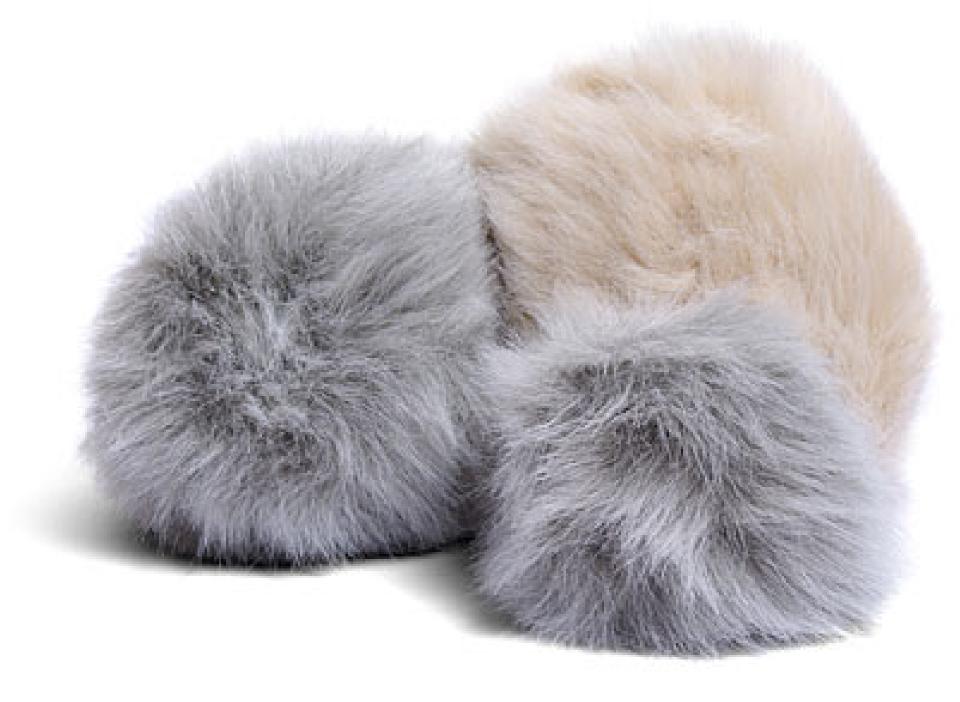

### **Email is EVIL!**

- Sending email through Amazon
- Mandrill
- Inbound processing

## Backups

- Amazon snapshots
- Rsynch
- mysqldump
- SUTD

### Monitoring

## **MONIT**

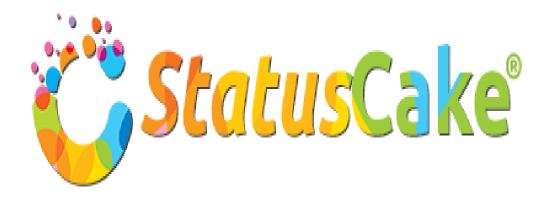

### What next

- Network explorer
- Mendeley
- Conference plugin
- Virtual worlds